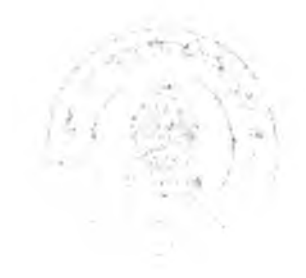

## **บทที่ 6**

## **การทดสอบการใช้งานของโปรแกรมและปรับแกํโปรแกรม**

นำเอาสารสนเทศที่ผ่านการคัดเลือกและจัดรูปแบบโครงสร้างในบทที่ **5** มาใส่ในโครงสร้างของ โปรแกรมที่ใด้จัดทำขึ้นในบทที่ 6 ก็จะได้ผลลัพธ์ออกมาเป็นโปรแกรมเบื้องต้นซึ่งยังไม่พร้อมที่จะใจังานใน สภาวะการทำงานจริงๆ เนื่องจากคัวโปรแกรมอาจจะยังมีจัอผิดพลาดบางอย่างซ่อนอยู่ในหลายรูปแบบ เซ่น

1 .โปรแกรมที่ได้ยังไม่อยู่ในสภาวะที่เสถียร (Sustain) เมื่อใจังานไปนานๆและซํ้าๆอาจจะมี ข้อผิดพลาด (Error) เกิดขึ้นในบางจุด

2.ส่วนการทำงานบางส่วนไม่เหมาะสมที่จะใช้ในสภาวะการทำงานจริงในโรงงาน ซึ่งต้องมี การปรับแก้ให้เหมาะสม

ร-สารสนเทศที่อยู่ในโปรแกรมยังไม่ครอบคลุมขั้นตอนการผลิตมากเพียงพอ ที่จะทดสอบ ส่วนการทำงานต่างๆในโปรแกรมได้อย่างครบถ้วน

จากข้อผิดพลาดที่อาจจะเกิดขึ้นข้างต้น ขั้นตอนก่อนที่จะออกไปใช้งานจริงจึงต้องทำการทดสอบ โปรแกรมเสียก่อน โดยในขั้นตอนนี้จะมีงานหลักๆที่เกิดขึ้นอยู่ 3 งาน คือ

1. อบรมการใช้งานโปรแกรมให้กับอาสาสมัครที่จะมาทำการทดสอบโปรแกรม

2. คอยตรวจติดตามและให้คำปรึกษากับอาสาสมัครที่มาทดสอบโปรแกรม

ร-รวบรวมข้อผิดพลาดของโปรแกรมและทำการปรับปรุง แก้ไข

ตารางที่ 6. 1 แสดงงานหลักที่เกิดขึ้นในขั้นตอนนี้

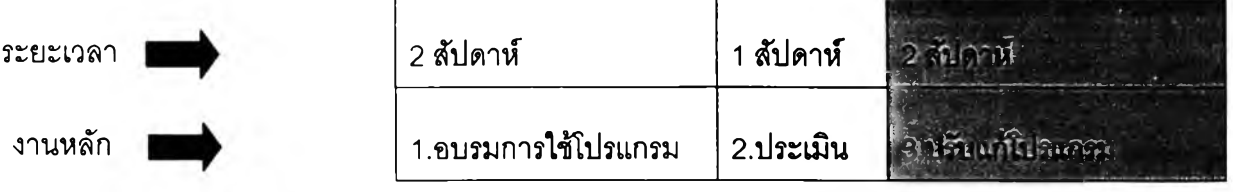

## **1. การทดสอบการใช้งานของโปรแกรม**

## การทดสอบโปรแกรมที่สร้างขึ้นมานี้จะแบ่งออกเป็น 2 รูปแบบด้วยกัน ดังนี้

**รูปแบบ**ที่ 1 เป็นการทดสอบเกี่ยวกับ interface ของโปรแกรม ลำดับการดำเนินการในการ สร้างท่าทางการทำงานในระดับต่างๆ ความสะดวกสบาย (User-friendly) ของการใช้งาน และข้อเสนอแนะ ต่างๆของผู้ทดสอบ ซึ่งการทดสอบในรูปแบบนี้จะเน้นไปที่ครงสร้างของโปรแกรม ทั้งโครงสร้างภายในและ ภายนอก ลรูปรวมว่าเป็นการทดสอบหาความผิดพลาดของโปรแกรมที,ช่อนอยู่ตามจุดต่างๆในโปรแกรม

**ทดสอบแบบ**ที่ **2** เป็นการทดสอบค่าที่ได้จากโปรแกรม โดยการทดสอบจะเน้นใปที่ผลลัพธ์ (Output) ของโปรแกรม เช่น ค่าเวลามาตรฐาน (Standard Time) ค่าเวลาปกติ (Normal Time) ต้นทุนใน ระดับต่างๆของผลิตภัณฑ์ กำลังการผลิตของโรงงาน เป็นต้น การทดสอบแบบที่ 2 นี้ มีจุดประสงค์เพี่อที่จะดู ความสอดคล้องระหว่างค่าที่ได้รับมาจากโปรแกรมกับค่าเดิมที,มีใช้กันอยู่ในอุตสาหกรรม (มาจากโปรแกรม MRL) ซึ่งการทดสอบแบบที่ **2** นี้มีสมมุติฐานว่าโปรแกรมไม่จุดผิดพลาดแล้ว โดยการทดสอบจะส่มเอา Element บางส่วนขึ้นมาทดสอบเท่านั้น

การทดสอบในแต่ละแบบจะมีรายละเอียดดังต่อไปนี้

## **1.1 รายละเอียดในการทดสอบโปรแกรมในรูปแบบที่ 1**

ก่อนที่จะทำการทดสอบโปรแกรมในขั้นตอนนี้ ผูวิจัยได้ทำการทดสอบการใช้งานด้วยตนเองมา ก่อนแล้ว ด้วยการใช้งานส่วนการทำงานส่วนต่างๆในโปรแกรม ซ้ำไปซ้ำมาหลายๆครั้ง และเมื่อพบ ข้อผิดพลาดก็ได้ทำการปรับปรุง แก้ไข ให้ไซ้งานได้ตามปกติแล้ว การทดสอบโดยผู้วิจัยนั้น เป็นการทดสอบ แบบไม,เป็นทางการ ซึ่งไม่มีการบันทึกผลการทดสอบเอาไว้ ผูวิจัยจึงจะละผลการทดลองเอาไว้ ไม่อธิบายถึง จะอธิบายถึงแต่การทดสอบแบบเป็นทางการในขั้นตอนนี้เท่านั้น

วิธีการทดสอบในขั้นตอนนี้ จะมีรายละเอียดที่รวมไปถึงผู้ทดสอบ สถานที่ทดสอบ วิธีการในการ ทดสอบ และแบบประเมินผลการทดสอบ ดังนี้

ผู้ทดสอบ

1. ผู้ทดสอบจะเป็นโรงงานอาสาสมัครที่รับสมัครมาจากโรงงานในอุตสากรรมการผลิต เสื้อผ้าเครื่องนุ่งห่มหรืออาสาสมัครที,เป็นผู้มีความรู้ในขั้นตอนการดัดเย็บพอลมควร

2. จากการรับสมัครมีโรงงานสมัครเป็นผู้ทดสอบโปรแกรมจำนวน 4 โรงงาน ดังนี้

โรงงานที่ 1 เป็นโรงงานผลิตชุดชั้นในขนาดใหญ่

โรงงานที่ 2 เป็นโรงงานผลิตเสื้อผ้าแบบบูติก

โรงงานที่ 3 เป็นโรงงานผลิตเสื้อผ้าทั่วไป

โรงงานที่ 4 เป็นโรงงานขนาดใหญ่ผลิตเสื้อผ้า โดยเน้นใปที่ชุดกีฬาเป็นหลัก

อาสาสมัครซึ่งเป็นผู้ช่วยวิจัยที่ทำงานวิจัยด้านอุตสาหกรรมเสื้อผ้าเครื่องนุ่งห่ม 1 ท่าน

1.1.2 สถานที่ทดสอบ

1. สถานทีทดสอบจะกระทำทีโรงงานอาสาสมัคร อุปกรณ์ที่ใช้ คือ คอมพิวเตอร์จะใช้ของ โรงงานอาสาสมัคร ในกรณีที่ทดสอบกับอาสาสมัครจากโรงงาน

2. กรณีที่ทดสอบกับผู้ช่วยวิจัยจะกระทำที่ห้องวิจัยชั้น 7 ของภาควิชาวิศวกรรมอุตสาหการ ซึ่งมีอุปกรณ์ที่จำเป็นต่างๆพร้อมอยู่แล้ว

#### 1.1.3วิธีการทดสอบ

1. ผู้วิจัยจะลงโปรแกรมที่จะทดสอบพร้อมกับโปรแกรมอื่นที่จำเป็นต้องใช้ (1.Microsoft Access 2.Visual Basic Framework Dotnetfx ) ให้กับโรงงานอาสาสมัคร โดยลงให้โรงงานละ 1 เครื่อง โดย เครื่องคอมพิวเตอร์ที่ใช้ในการทดสอบจะต้องมี Spec เครื่อง ดังนี้

- Pentium 3
- Microsoft Office 2003
- ที่ว่างใน Hard disk อย่างน้อย 270 MB.

2. โรงงานอาสาสมัครจะต้องดัดเลือกพนักงานที่จะเป็นผู้ทดลองใช้งานโปรแกรมจำนวน 1 คน ซึ่งจะต้องมีคุณลมนัตดังนี้

• มีความรู้เรื่องกระบวนการในการเย็บ ท่าทางที่ใช้ในการเย็บ ในระดับพอลมควร อย่างน้อยที่สุดต้องเช้าใจในกระบวนการและท่าทางการทำงานในการเย็บ จนลามารถวิเคราะห์ท่าทางการ ทำงานได้จนจบ 1 ผลิตกัณ ฑ์(Product)

#### •มีความเข้าใจในเรื่องการคิดค่าเวลามาตรฐานและประโยชน์**ใน**การนำไป**ใช้**ใน

โรงงาน

## • มีความเข้าใจเรื่องการใช้งานแผนผังการผลิต (Diagram)

**3.หลัง'จากลงโปรแกรมแล้ว ผูวิจัยจะทำการอบรมการใช้งานโปรแกรม ในทุกๆส่วนงานของ โปรแกรมและความเประกอบอื่นๆที่จำเป็นในการใช้งานโปรแกรม ให้กับพนักงานที่เป็นอาสาสมัคร โดยเรื่อง ที่จะทำการอบรมมีดังนี้**

• วิธีการใช้งานโปรแกรม โดยเริ่มตั้งแต่แนวคิดพื้นฐานในการพัฒนาโปรแกรม ขึ้นมา ภาพรวมของโปรแกรมว่าประกอบด้วยกี่ส่วน (Module) จากนั้นก็จะเริ่มเช้าส่วิธีการใช้งานโปรแกรม จริงๆ โดยเริ่มต้นที่การ Log เท เช้าส่โปรแกรม การกำหนดลิทธิ้ผู้ใช้งานแต่ละคน การเปลี่ยน Password และ Username จากนั้นก็จะเป็นวิธีการใช้งานส่วนการทำงานต่างๆของโปรแกรม โดยในการอบรมจะมีการแจก คู'มือการใช้งาน (Manual) เพื่อให้ผู้1ช้งานอ่านควบคู่กันไปด้วย ความรู้ไนเรื่องนี้จะทำการอบรมจน อาสาสมัครสามารถที่จะใช้งานได้อย่างคล่องแคส่วทุกส่วนการทำงาน เพื่อที่จะสามารถทดสอบโปรแกรมได้ ทุกๆส่วนและทดสอบได้อย่างมีประสิทธิภาพ

• กฎเกณฑ์พื้นฐานและทฤษฎีที่ใช้ในการพัฒนาท่าทางการทำงานขั้นพื้นฐานใน ระบบการคิดค่าเวลาล่วงหน้า (Pre-determined Motion Time System, PMTS) แบบ MTM-2 (Method Time Measurement-2) ซึ่งจะเริ่มทำการอบรมตั้งแต่พื้นฐานการพัฒนาวิธีการคิดค่าเวลาแบบนี้ขึ้นมา หน่วย เวลาที่ใช้ ท่าทางการเคลื่อนไหวระดับ Micro Motion ที่มีใช้ในระบบนี้ และกฎที่ใช้ในการพัฒนา Micro Motion เป็นท่าทางการทำงานในระดับที่สูงขึ้นและซับช้อนขึ้น ความรู้ในส่วนนี้จะทำการอบรมจนอาสาสมัคร ลามารถที่จะพัฒนาท่าทางการทำงานได้บ้าง ในท่าทางที่ไม,ซับช้อนและยุ่งยากจนเกินไป

• วิธีการใช้งานคู่มือการใช้งานโปรแกรม (Manual) เป็นเหมือนกับการแนะนำ อาสาสมัครให้รู้จักกับคู่มีอการใช้งาน เพื่อให้อาสาสมัครสามารถใช้งานคู่มือได้อย่างเต็มประสิทธิภาพและ ส่งผลให้ใช้งานโปรแกรมได้อย่างถูกต้องอีกด้วย •

• ความรู้เบื้องต้นในเรื่องค่าเวลามาตรฐาน (Standard Time) หรือที่เรียกว่าค่า SAMs (Standard Allowance Minutes) ว่าเกิดขึ้นมาได้อย่างไร ประกอบด้วยค่าเวลาอะไรบ้าง นำไปใช้ ประโยชน์อะไรบ้าง เป็นต้น

• การกรอกข้อมูลลงในใบประเมินผลโปรแกรม เป็นการแนะนำว่าจะต้องกรอก ข้อมูลอะไรลงไปบ้างในใบประเมินผล และข้อควรพิจารณาต่างๆในการกรอกข้อมูล

4. เมื่อเสร็จสิ้นการอบรมแล้วก็จะเข้าส่ช่วงเวลาที่อาสาสมัครใชในการทดสอบการใช้งาน โปรแกรมและกรอกข้อมูลในใบประเมินผลโปรแกรม ซึ่งในช่วงนี้ผูวิจัยจะคอยตรวจติดตามการใช้งาน โปรแกรมของอาสาสมัครและให้คำปรึกษาในการใช้งานอย่างต่อเนื่อง

5. เมื่อครบกำหนดเวลาการทดสอบแล้วผู้วิจัยก็จะเก็บเอาใบประเมินผลมารวบรวมข้อมูล และประมวลผลออกมาเป็นข้อผิดพลาด ข้อแนะนำ และคะแนนในด้านต่างๆที่อาสาสมัครให้

6. ขั้นตอนสุดท้าย จะเป็นการนำเอาข้อผิดพลาด ข้อแนะนำต่างๆที่รวบรวมมาได้ในข้อที่ 5 ิมาจำแนกระดับความลำคัญและความจำเป็นในการแก้ไข และจัดทำการแก้ไข ปรับปรุง โปรแกรมตามความ เป็นไปได้ของระยะเวลาต่อไป

หมายเหตุ ในกรณีที่ผู้ทดสอบเป็นผู้ช่วยวิจัยก็จะใช้กรรมวิธีเดียวกันนี้ในการทดสอบการใช้งาน ของโปรแกรม

ตารางระยะเวลาที่ใข้ในการอบรมพร้อมทั้งรายละเอียดอื่นๆ แสดงดังตารางที่ 6.2

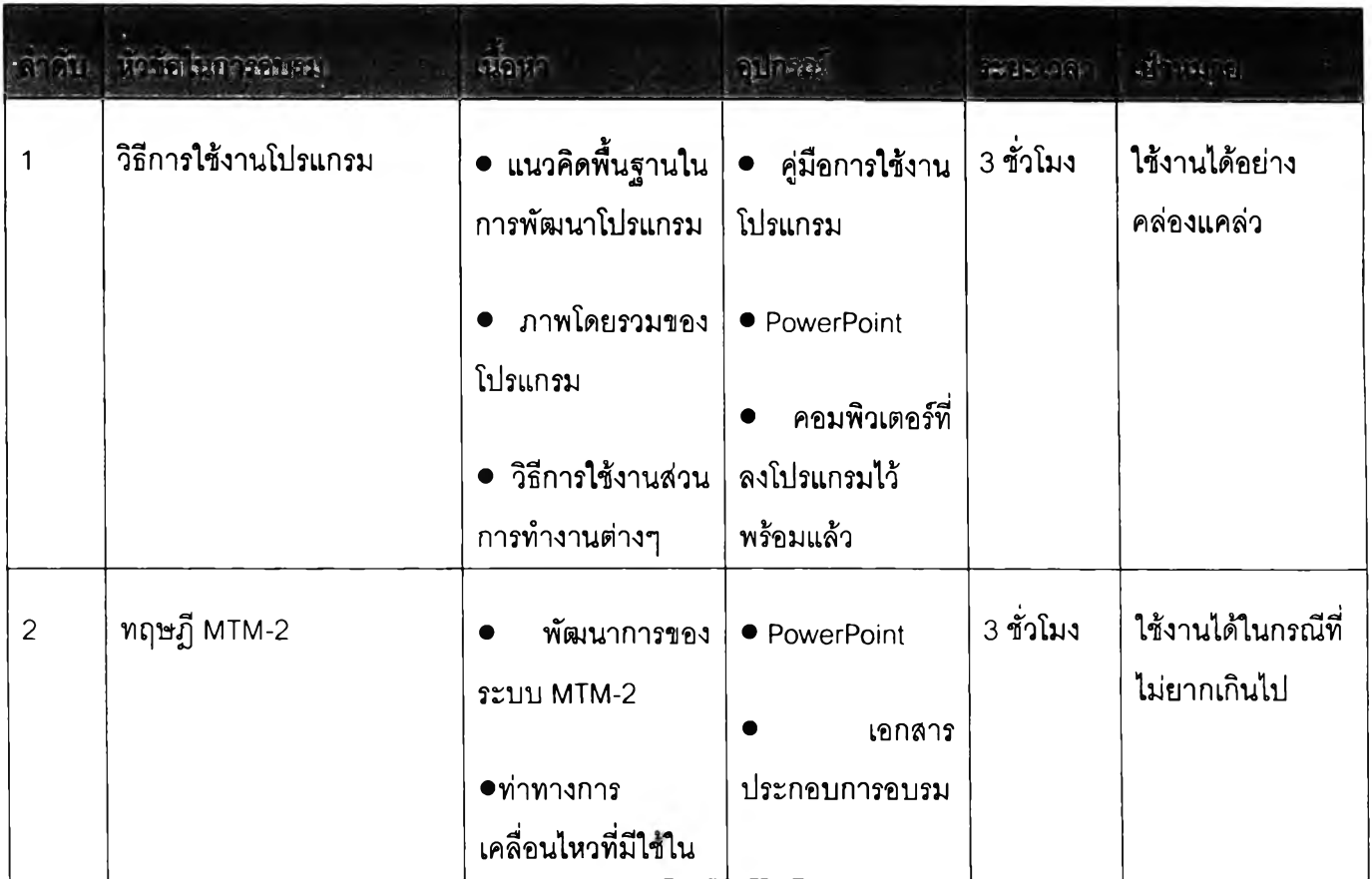

#### ตารางที่ 6. 2 รายละเอียดในการอบรมให้กับอาสาสมัครทดสอบโปรแกรม

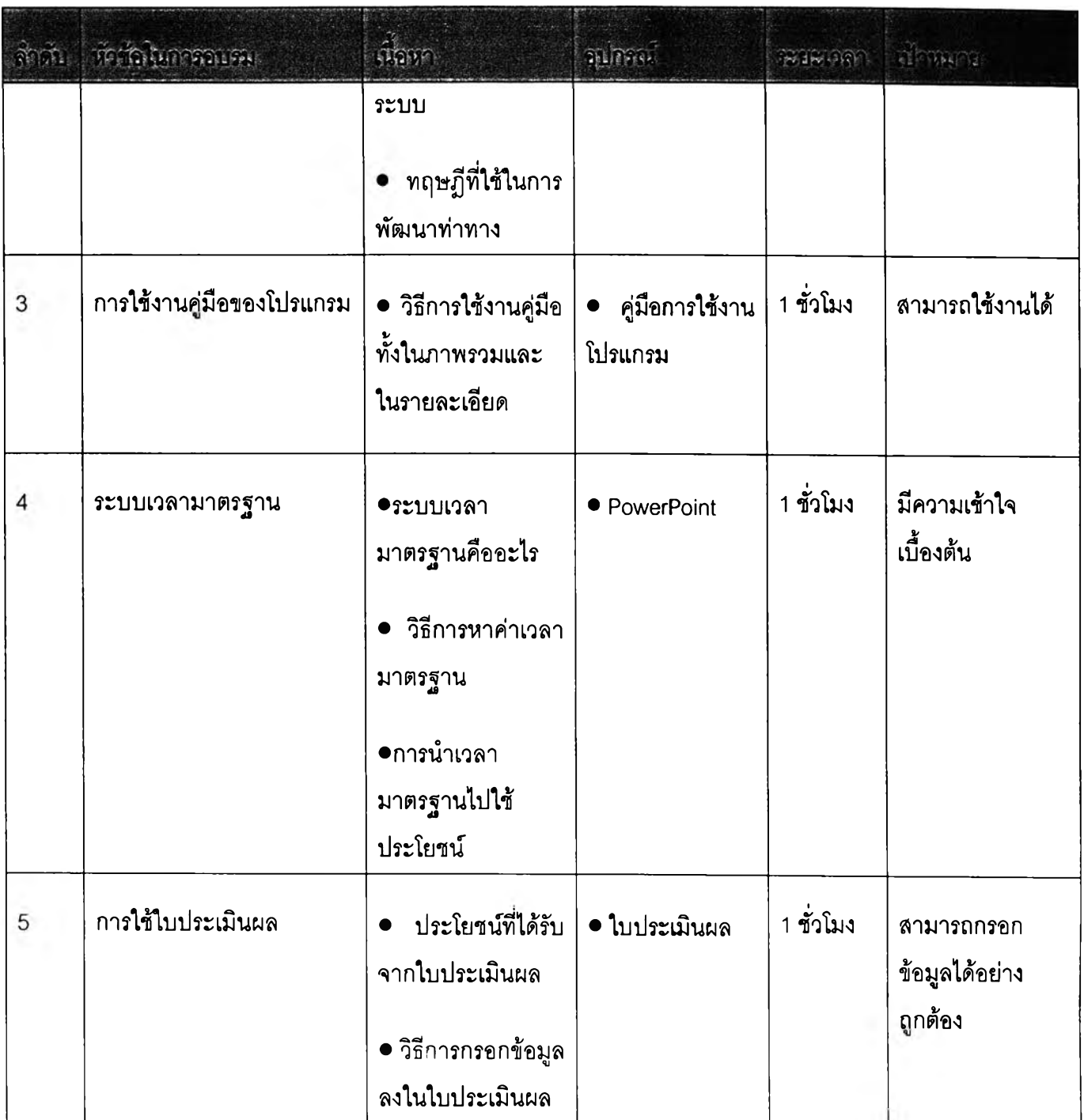

 $\rightarrow$ 

1.1.4 ใบประเมินผลการทดสอบโปรแกรม

ใบประเมินผลการทดสอบบื้จะแบ่งส่วนของข้อมูลออกเป็น 2 ส่วน คือ

ส่วนที่ 1 เป็นส่วนของข้อมูลส่วนบุคคล เป็นข้อมูลที่เป็นความลับ ซึ่งผูวิจัยจะไม่ทำการเผยแพร่ออก ใปส่สาธารณะ ข้อมูลในส่วนนี้มืประโยชน์เพื่อการลอบกลับใต้ว่าใครเป็นผู้ทดสอบ มืชื่ออ้างอิงที่ชัดเจน โดย แบ่งออกเป็นอีก 2 ส่วนย่อย คือ

142

1 .ข้อมูลของผู้ทดสอบโปรแกรม เป็นข้อมูลรายละเอียดที่เกี่ยวข้องกับผู้ที่ทำการทดลอบ ประกอบด้วย ชื่อผู้ทำการทดลอบ ช่วงเวลาที่ทำการทดสอบ ตำแหน่งของผู้ทำการทดสอบ แผนกที่สังกัด หน้าที่หรืองานที่ทำเป็นประจำในโรงงาน (โดยสังเขป)

2.ข้อมูลของโรงงานอาสาสมัครที่ผู้ทดลอบสังกัดอยู่ เป็นข้อมูลรายละเอียดที่เกี่ยวข้องกับ โรงงานที่ผู้ทำการทดสอบสังกัดอยู่ ประกอบด้วย ชื่อของโรงงาน ที่ตั้งของโรงงาน เบอร์ติดต่อ ผลิตภัณฑ์หสัก ของโรงงาน

ส่วนที่ 2 เป็นส่วนของข้อมูลที่ใข้ในการประเมินโปรแกรม เป็นข้อมูลเกี่ยวกับผลจากการใช้งาน โปรแกรมที่ผู้ทดสอบประเมินออกมา ไม,เป็นความสับและสามารถเผยแพร่ออกส่สาธารณะได้ ซึ่งแบ่ง ออกเป็น 2 ส่วน ย่อย คือ

**1. ส่วนที่เป็นอัตนัย เป็นส่วนที่ให้ผู้ทดสอบทำการกรอกข้อมูลแบบอิสระตามผลที่ออกมาจากการ ทดสอบการใช้งานโปรแกรมจริงๆ ข้อมูลที่ได้จะอยู่ในรูปข้อความที่ต้องนำมาวิเคราะห์และอัดระเบียบ โครงสร้างอีกครั้งหนึ่ง ประกอบด้วย ข้อมูลเกี่ยวกับประลบการณ์ในการใช้งานโปรแกรมในรูปแบบนี้ของทั้งผู้ ทดสอบและโรงงานอาสาสมัครต้นสังกัดของผู้ทดสอบ ระยะเวลาที่ใข้ในการเรียนรู้การใช้งานโปรแกรมจน ชำนาญ (โดยเริ่มนับเวลาตั้งแต่ผู้วิจัยทำการอบรมให้จนถึงเวลาที่ผู้ทดลอบประเมินตัวเองแล้วว่าสามารถใช้ งาน**ได้**อย่างคล่องแคล้วพอสมควร) ระยะเวลาที่ใข้ในการวิเคราะห์ท่าทางการทำงานของผลิตภัณฑ์ตัวอย่าง** <sup>1</sup>**ผลิตภัณฑ์ (ต้องเป็นการวิเคราะหํในช่วงที่ผู้ทดสอบสามารถใช้โปรแกรม**ได้**อย่างคล่องแคล,วพอลมควรแล้ว** ' คือต้องเป็นช่วงที่พ้นจากช่วงเวลาการเรียนรู้แล้ว) ความเห็นที่มีต่อส่วนการทำงานทุกส่วนในโปรแกรม โดยผู้ ทดสอบจะลามารถใส่ได้ทั้งข้อดี ข้อเสีย ของโปรแกรม ความเห็นเกี่ยวกับแนวทางในการปรับปรุง สิ่งที่อยาก ให้มีเพิ่มเติมในแต่ละส่วนการทำงาน เป็นต้น

2. ส่วนที่เป็นปรนัย เป็นส่วนที่ให้ผู้ทดสอบเลือกใส่คะแนนตามหัวข้อต่างๆที่กำหนดให้ในใบ ประเมินผล โดยคะแนนจะแบ่งออกเป็น 5 ระดับ เริ่มตั้งแต่ 1 ซึ่งน้อยที่สุดไปจนถึง 5 ซึ่งมาทที่ชุด คะแนนที่ได้ ในส่วนนี้จะนำมาประมวลผลและวิเคราะห์เพื่อหาจุดด้อยในการใช้งานโปรแกรมและดูระดับคะแนนที่ได้ของ โปรแกรมในเรื่องต่างๆ

ตัวอย่างใบประเมินผลการทดสอบโปรแกรมแสดงไว้ในภาคผนวก ง. เรื่อง 6.การดำเนินการเก็บ ข้อมูลการประเมินผลการทดสอบโปรแกรม

1.1.5 ผลกา?ทดสอบโปรแกรมในรูปแบบที่ 1

การทดสอบได้ทำเฉพาะกับอาสาสมัครที่เป็นผู้ช่วยวิจัยเท่านั้น ด้วยเหตุผล 2 ประการ คือ

1 .ขั้นตอนในการพัฒนาโปรแกรมนี้ขึ้นมานั้น ผูวิจัยได้ทำการเก็บข้อมูล สำรวจความต้องการและ สำรวจปัญหาที่เกิดจากการใช้งานโปรแกรมการคิดค่าเวลามาตรฐานเดิมมาในระดับพอสมควรแล้ว ทำให้มี ความเชื่อมั่นในระดับหนึ่งว่าโปรแกรมที่ทำการพัฒนาขึ้นมาจะสามารถตอบสนองความต้องการของผู้ใข้งาน

ได้อย่างเต็มที่ในระดับหนึ่ง อีกทั้งผู้วิจัยได้ทำการทดสอบโปรแกรมมาอย่างยาวนานและทำการปรับแก้ใน ส่วนที่เป็น ERROR ของโปรแกรมไปแล้ว

2.เนึ่องมาจากความจำกัดในเรื่องของเวลาที่จะใช้ไนการทดสอบการใช้งานของโปรแกรม ถ้าทำที่ โรงงานอาสาสมัครแต่ละแห่ง จะทำให้เสียเวลาและค่าใช้จ่ายจำนวนมากเกินไป

ผลการทดสอบโดยสรุปสามารถแสดงได้ดังนี้

ผู้**ทดสอบ** นางสาวสุดารัตน์ **เที่**องวิทยากุล ข้**อมูลโดยสังเขป ผู้**ช่วยวิจัยประจำภาควิชาวิศวกรรมอุตสาหการ **ช่วงเวลา**ที่ทำ**การทดสอบ** 9-13 มกราคม 2548 **ระยะเวลาที่ใช่ในการเรียน**รู้**การใข้งานโปรแกรม** 8 ชั่วโมง **ผลิตภัณฑ์ที่ทำการทดสอบ** เสื้อเชิ้ต แขนสัน **ใช้เวลาในการวิเครา**ะฑ์**ท่าทางการทำงาน** 16 ชั่วโมง (เริ่มด้นจากระดับ Process

ถึงระดับ Part and Product)

**ความเห็น**ท ี่ม ี**ต่อโปรแกรมในส่วนงานต่าง รวบรวมได้** 13 ข้อ **คะแนนที่ได้ในประเด็นต่าง** ๆ ม ี**ดังนี้**

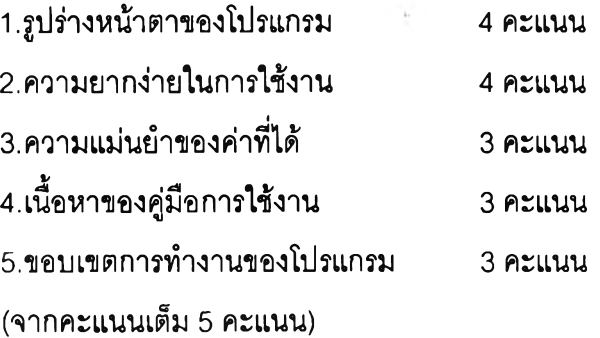

### 1.2 **รายละเอึยดในการทดสอบโปรแกรมในรูปแบบที่ 2**

ดังที่ได้เกริ่นนำไปแล้วว่าการทดสอบรูปแบบนี้มีสมมุติฐานว่า โปรแกรมมีความถูกต้องทั้ง โครงสร้างของโปรแกรมและค่าที่ได้จากโปรแกรม เพราะฉะนั้นการทดสอบเน้นไปที่ความแตกต่างของค่าที่ได้ จากโปรแกรมใหม่กับค่าที่ได้จากโปรแกรมเดิม (MRL) ซึ่งการทดสอบมีรายละเอียดดังนี้

1.2.1 ผู้ทดสอบ

ผู้วิจัยจะเป็นผู้ทำการทดสอบโปรแกรมด้วยตนเอง

1.2.2วิธีการทดสอบ

1. เริ่มต้นจากการเก็บข้อมูลเรื่องเวลาของท่าทางการทำงานในระดับ Element (อันที่ เลือกมาทดลอบ) ของโปรแกรมเดิม (MRL) โดยเก็บค่าเวลา**ใ**นหน่วยวินาที จำนวนที่ทำการทดสอบผู้วิจัย กำหนดไว้เท่าดับ 45% ของจำนวน Element ที่มีทั้งหมดในโปรแกรมใหม่ ซึ่งเท่าดับ 63 Elements

2. ต่อมาทำการเก็บข้อมูลเรื่องเวลาของท่าทางการทำงานในระดับ Element (อันที่เลือกมา ทดลอบ) ของโปรแกรมใหม่ โดยเก็บในหน่วยวินาที

3. ทำการเปรียบเทียบดันระหว่างค่าที่ไต้ทั้งสองนั้น โดยใช้ค่าเวลาจากโปรแกรมใหม่เป็นตัว ตั้งแล้วทำการลบด้วยค่าเวลาที่ใด้จากโปรแกรมเดิม จากนั้นทำการแยกออกเป็น 2 กลุ่มคือ กลุ่มที่ค่าเป็นบวก และค่าเป็นลบ ซึ่งในแต่ละกลุ่มก็จะมีการแบ่งแยกย่อยลงไปอีก โดยแบ่งแยกออกเป็นอีกตามขนาดของความ แตกต่างที่ได้ ซึ่งกำหนดเอาไว้ช่วงละ 0.2 วินาที (ประมาณ 5.56 Tmus)

4. เมื่อนำค่าความแตกต่างที่ได้ใส่ลงไปตามกลุ่มเรียบร้อยแล้ว ก็จะทำการสรุปออกมาว่า ความถี่ของค่าความแตกต่างไปกระจุกตัวอยู่ในช่วงไหนมากกว่าดัน ซึ่งผู้ที่นำเอาโปรแกรมไปใช้งานจะใช้ค่า นี้ประกอบในการพิจารณาเรื่องความน่าเชื่อถือของโปรแกรมได้

1.2.3 ผลการทดสอบในรูปแบบที่ 2

จากการดำเนินการตามวิธีการทดสอบในรูปแบบที่ 2 ช้างต้น จะได้ผลการทดสอบดังแสดง ในตารางที่ 6.3

ตารางที่ 6. 3 ผลการทดสอบโปรแกรมแบบที่ 2

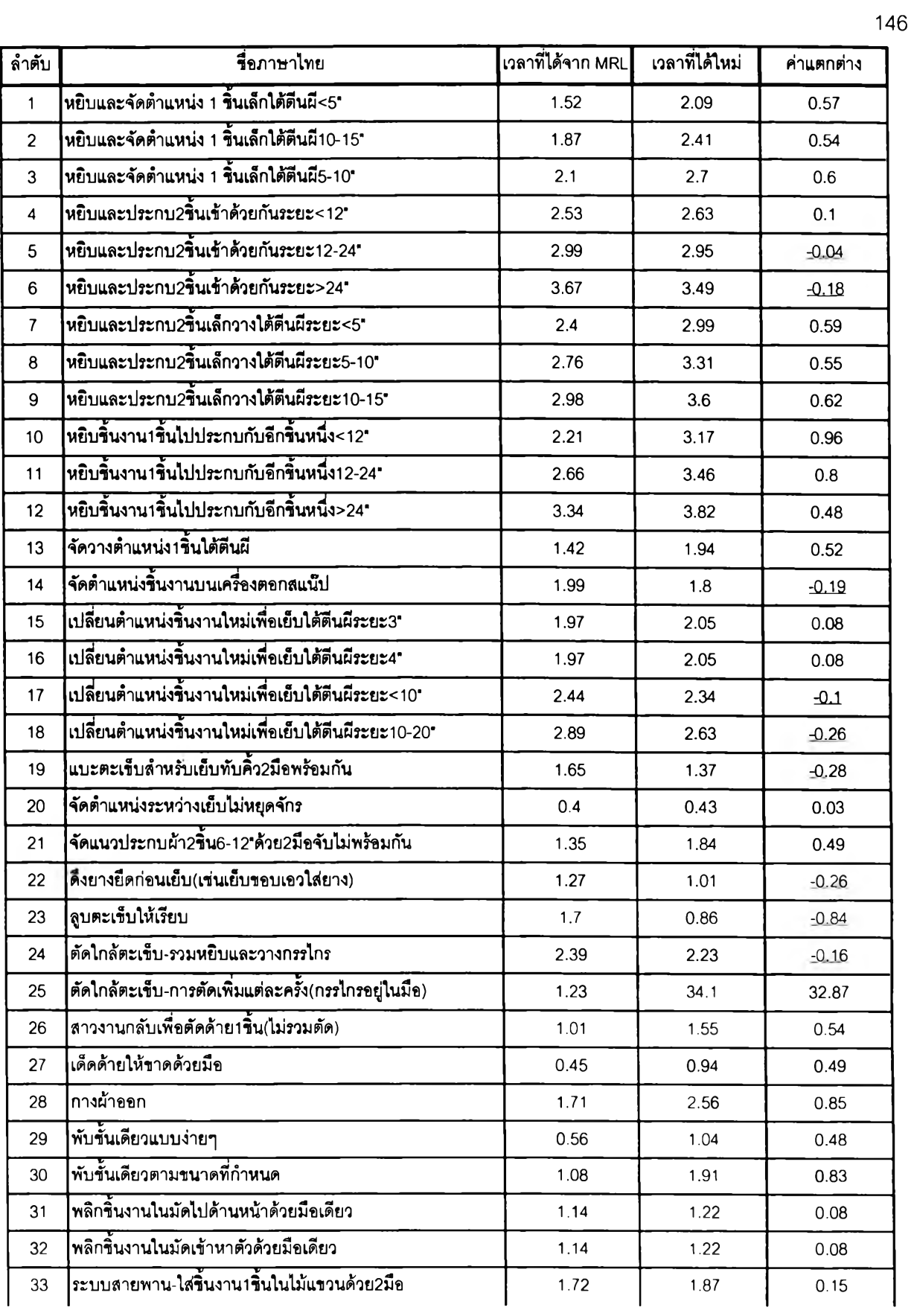

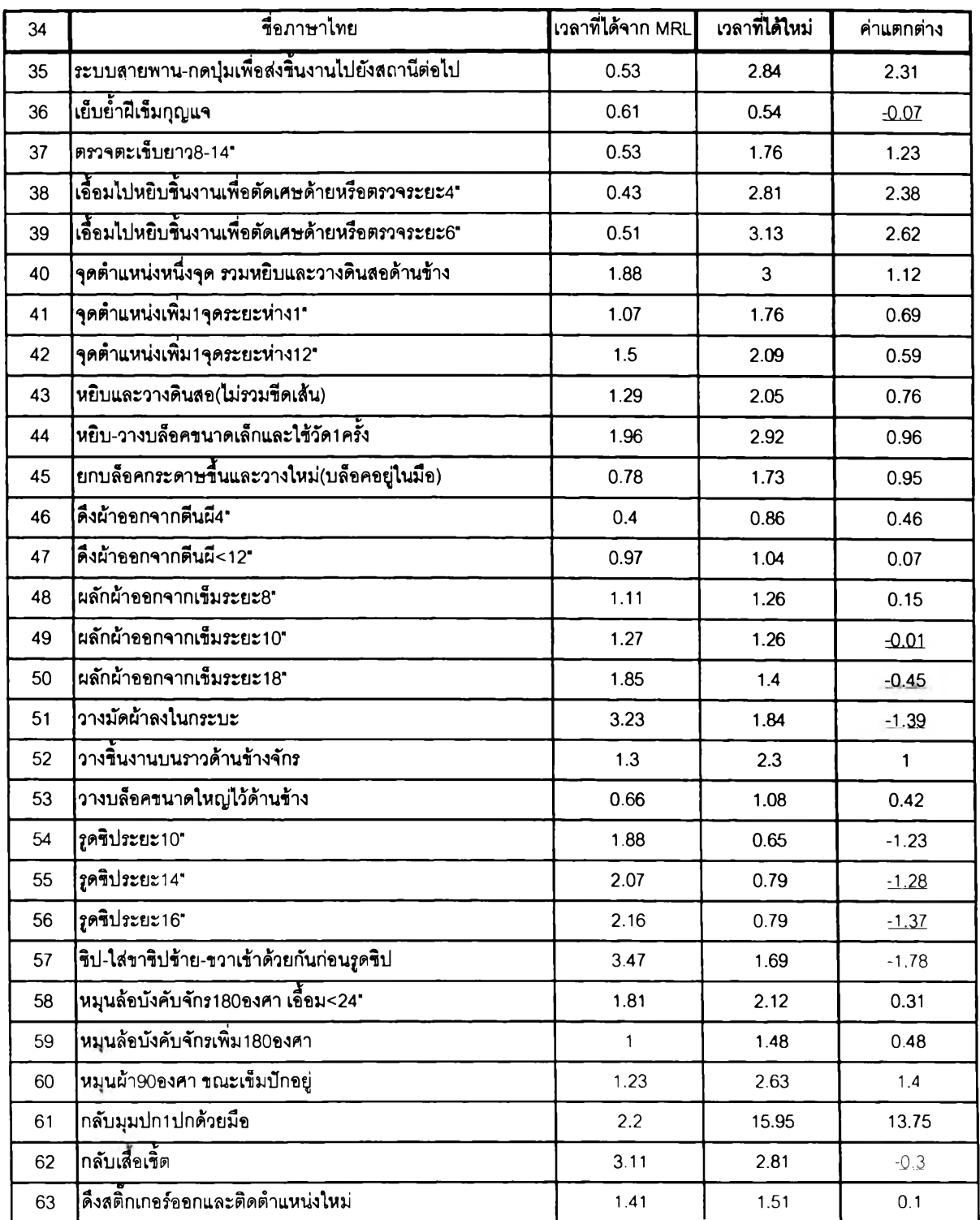

# \* ตัวเลขในคอลัมน์ที่ชื่อ **ค่าแตกต่าง** ประกอบด้วย 2 ลักษณะ ชื่งมีความหมายตังนี้

1 .มีเลันใต้ตัวเลข หมายถึง ค่าเวลาที่ใด้จากโปรแกรมใหม่มีค่าน้อยกว่าค่าเวลาที่ได้จากโปรแกรมเก่า ชื่งทำให้ค่าแตกต่างที่ได้ออกมามีค่าเป็นลบ

2.ไม่มีเล้นใต้ตัวเลข หมายถึง ค่าเวลาที่ไต้จากโปรแกรมใหม่มีค่ามากกว่าค่าเวลาที่ไต้จาก โปรแกรมเก่า ซึ่งทำให้ค่าแตกต่างที่ไต้ออกมามีค่าเป็นบวก

จากตารางแสดงผลการทดสอบ (ตารางที่ 6.3) สามารถสรุปแยกความแตกต่างแล้วแบ่งออกเป็น กลุ่มต่างๆ ตามเกณฑ์ที่ไต้อธิบายในหัวข้อที่ 1.2.2วิธีการทดสอบ ตังนี้

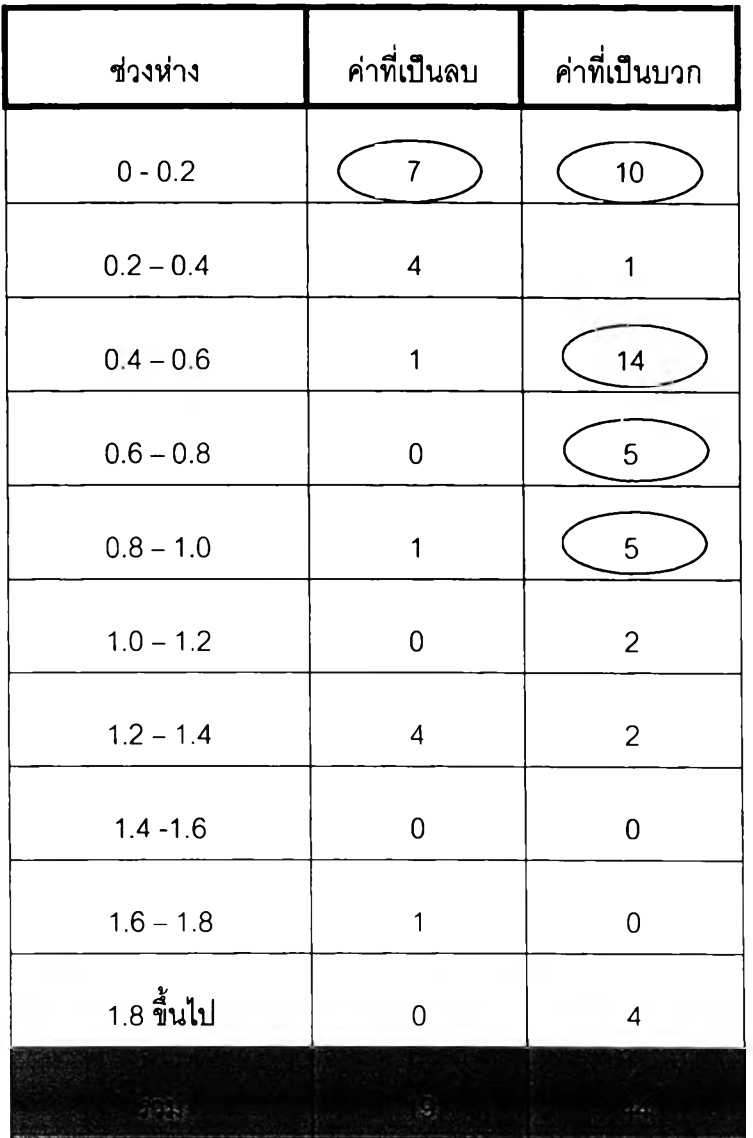

ตารางที 6. 4 สรุปผลการทดสอบ จัดแยกตามเกณฑ์

จากตารางข้างต้นสามารถสรุปได้ ตังนี้

1.ค่าความแตกต่างที่เกิดขึ้นส่วนใหญ่จะเป็นบวก (70% ของจำนวน Element ที่ทำการทดสอบ) แสดงให้เห็นว่าค่าเวลาที่เกิดขึ้นจากโปรแกรมใหม่จะมีค่ามากกว่าค่าเวลาที่เกิดขึ้นจากโปรแกรมเดิม

2.ค่าความถี่ของความแตกต่างที่เกิดขึ้นนั้น สามารถที่จะจำแนกได้เป็น 2 ระดับ ดังนี้

- กระจุกตัวอยู่มากที่ 2 ช่วง คือ ช่วงระหว่าง 0-0.2 วินาที และ ช่วงระหว่าง 0.4-0.6 วินาที ในกลุ่มค่าความแตกต่างที่เป็นบวก
- กระจุกตัวอยู่ปานกลางที่ 3 ช่วง คือ ช่วงระหว่าง 0-0.2 วินาที ซึ่งอยู่ในกลุ่มค่าความ แตกต่างที่เป็นลบ ช่วงระหว่าง 0.6-0.8 วินาที**และ'**ช่วงระหว่าง 0.8-1.0 วินาทีในกลุ่มค่า ความแตกต่างที่เป็นบวก

ร-จากสรุปในข้อที่ 2. สามารถอนุมานได้ว่าค่าความแตกต่างมักจะเกิดขึ้นใน 2 ช่วง คือ

**ช่วงที่ 1** คือ **ช่วงระหว่าง 0-0.2 วินาที** ซึ่งมีค่าเท่ากับ **0 - 5 .5 6 ไ'ทานร**

**ช่วงที่ 2** ค ือ**ช่วงระหว่าง 0.4-0.6วินาที** ซึ่งมีค่าเท่ากับ **1 1 .1 1 - 1 6 .6 7** Tmus